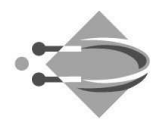

# Plan for direktionens arbejde, bestyrelsesmøder mv., 2007

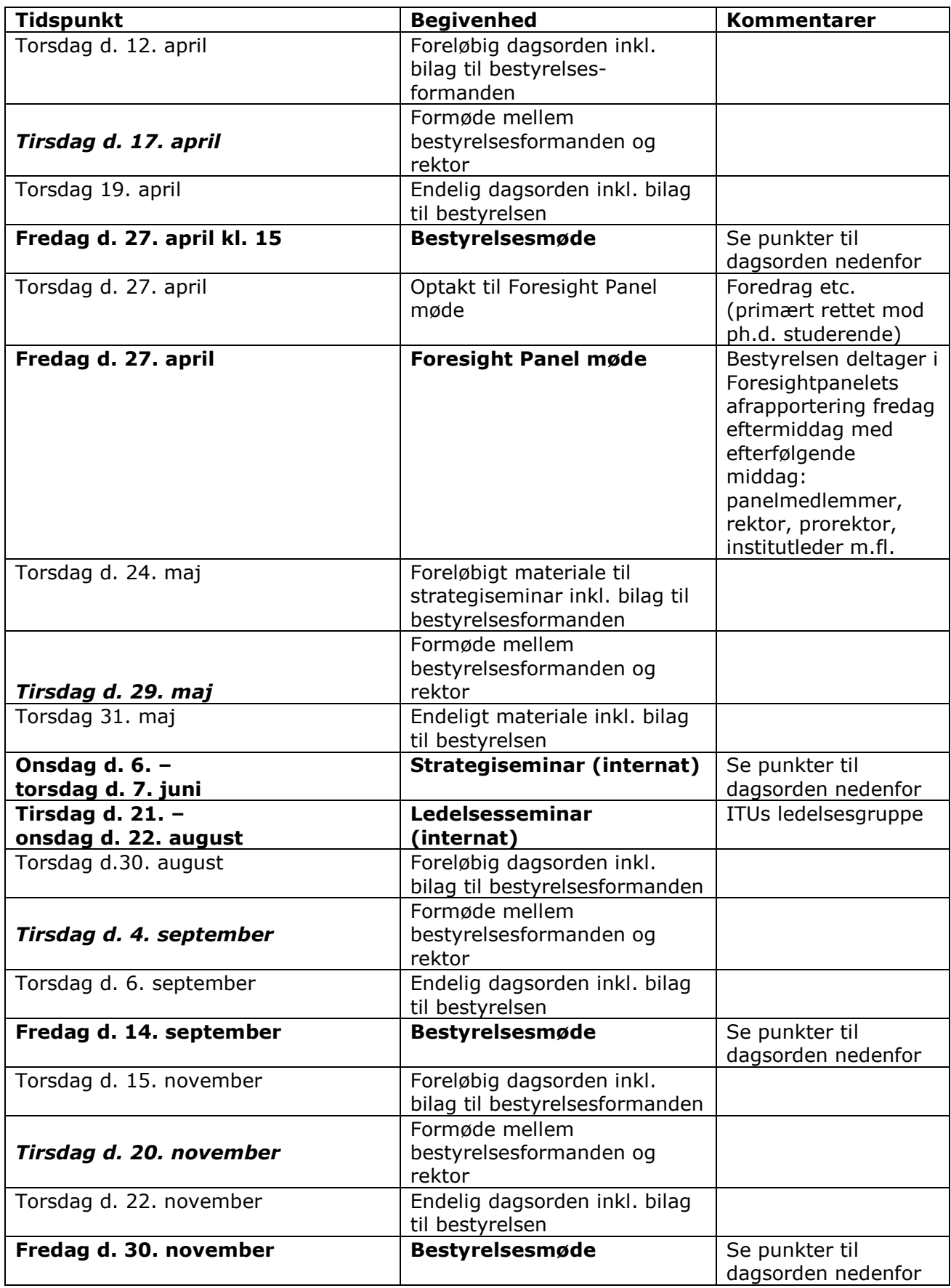

S:\dirsek\Bestyrelsesmoder\2006\2006-03-31\OTI\Bilag 23 Moede-og-arbejdsplan2007.doc

Rued Langgaards Vej 7 - 2300 København S - Tlf. 7218 5000 - Fax 7218 5001 - CVR 25817532 - www.itu.dk

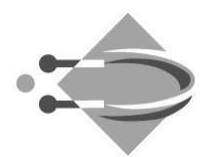

# **Bestyrelsesmøde april 2007**

Punkter til dagsorden:

- fremlæggelse af årsregnskab 2006
- fremlæggelse af årsrapport 2006 til bestyrelsens godkendelse
- · målopfyldelse for det afsluttede år
- · fastlæggelse af mødedatoer mv. 2008
- etc.

## Foresight panelmøde april 2007

Punkter til dagsorden (2006):

- Status og udviklingsmuligheder for ITUs tre forskningstemaer
- Status og udviklingsmuligheder for ITUs kompetencegrupper
- Status på samarbejdsrelationer til erhvervslivet

#### Strategiseminar for bestyrelsen juni 2007

- input fra Foresight Panel møde
- · drøftelse af overordnede økonomiske rammer og fordeling af midler til forskellige formål
- drøftelse af indsatsområder for 2008-2010 relateret til udviklingskontrakt 2006-2008 og fremad.

### Ledelsesseminar august 2007

- input fra bestyrelsesstrategiseminar
- strategi
- startskud for budget 2008 gennemgang af principper mv.

#### Bestvrelsesmøde september 2007

Punkter til dagsorden:

- halvårsregnskab og prognose for årets resultat  $\bullet$
- · udarbeidelse af udkast til strategiske fokusområder for det kommende år
- behandling af forudsætninger for budget 2008 ydre rammer
- arbejdsplan for det følgende års møder
- gennemgang og evt. justering af bestyrelsens forretningsorden, jf. § 14, stk. 2 i forretningsordenen
- selvevaluering af bestyrelsens arbeide
- evaluering af den daglige universitetsledelses arbejde og af samarbejdet  $\bullet$ mellem bestyrelsen og universitetets daglige ledelse.
- etc.

#### Bestyrelsesmøde december 2007

Punkter til dagsorden:

- godkendelse af budget 2008
- regnskab efter tredje kvartal og prognose for årets resultat
- · fastlægge måltal for det kommende år
- etc.

S:\dirsek\Bestyrelsesmoder\2006\2006-03-31\OTI\Bilag 23 Moede-og-arbejdsplan2007.doc